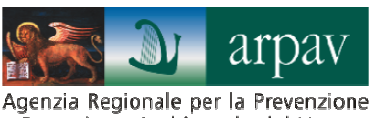

e Protezione Ambientale del Veneto

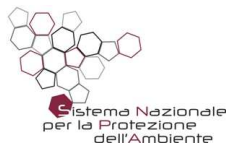

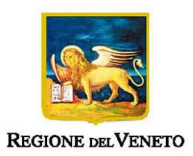

# **INDICAZIONI PER L'UTILIZZO DI TECNICHE MODELLISTICHE PER LA SIMULAZIONE DELLA DISPERSIONE DI INQUINANTI IN ATMOSFERA**

**ARPAV Direttore Generale**  Luca Marchesi

**Direttore Tecnico**  Paolo Giandon

**Osservatorio Regionale Aria**  Salvatore Patti

#### **Progetto e realizzazione**

Alberto Dalla Fontana, Barbara Intini, Elena Vescovo.

Hanno collaborato: Pietro Barazza, Massimo Bressan, Simona De Zolt, Stefania Ganz, Francesca Liguori, Giovanna Marson, Silvia Pillon, Silvia Pistollato, Maria Sansone.

# **Sommario**

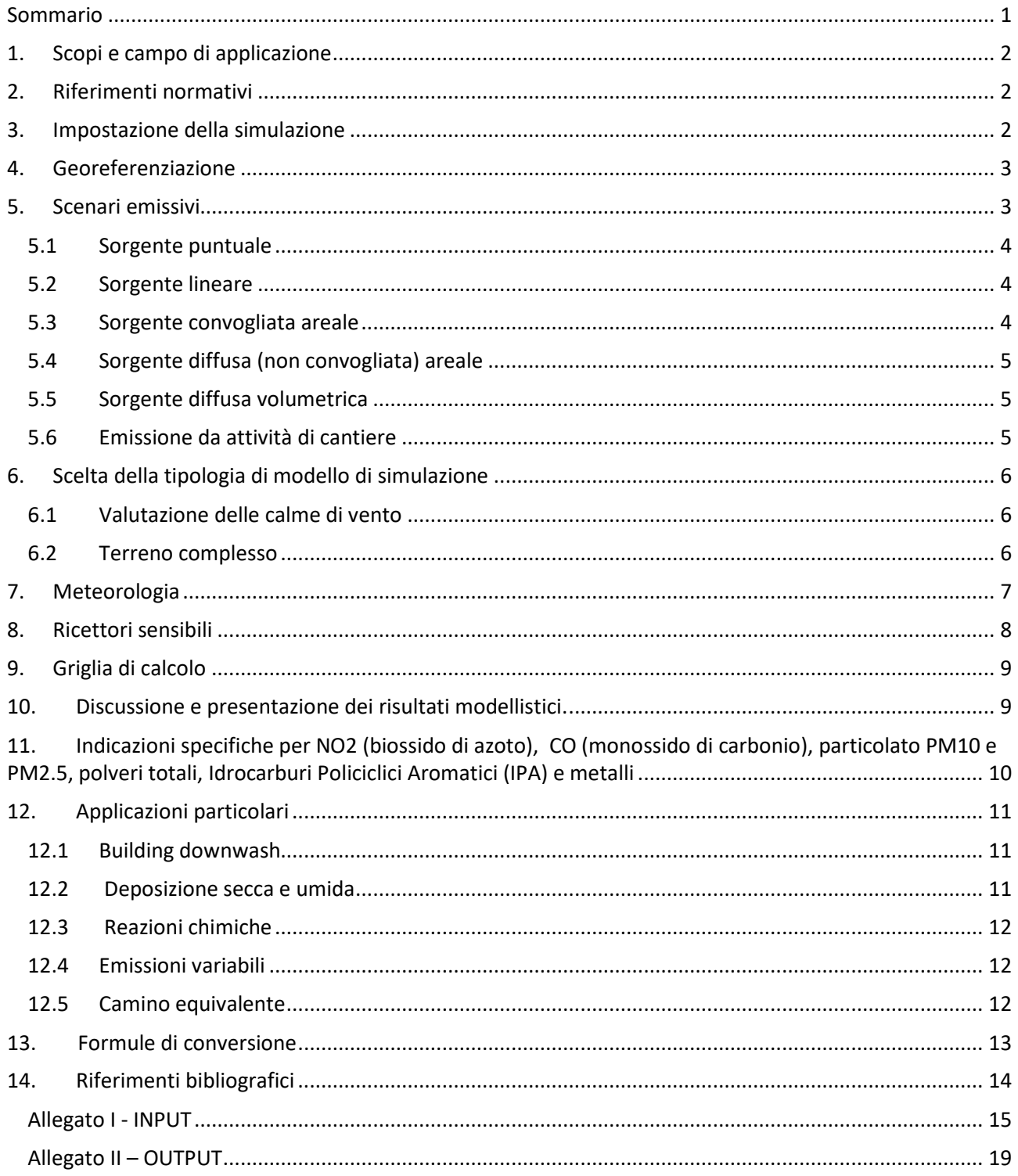

# **1. Scopi e campo di applicazione**

Il presente documento propone delle indicazioni tecnico-operative per la redazione di studi modellistici di impatto sulla componente atmosfera, mediante simulazione di dispersione degli inquinanti emessi da sorgenti di vario tipo.

Il documento si applica a emissioni caratterizzate da un regime regolare e continuativo nel tempo. Non sono perciò contemplati rilasci sporadici o conseguenti ad eventi accidentali.

Le presenti indicazioni operative si applicano agli studi modellistici richiesti nell'ambito delle valutazioni d'impatto ambientale, per il rilascio delle autorizzazioni o per il loro rinnovo o riesame. Inoltre possono essere utilizzate anche per studi di approfondimento richiesti dall'autorità competente o per ulteriori specifici approfondimenti ambientali relativi a sorgenti con emissioni in atmosfera.

# **2. Riferimenti normativi**

- UNI 10796:2000 "Valutazione della dispersione in atmosfera di effluenti aeriformi. Guida ai criteri di selezione dei modelli matematici".
- UNI 10964:2001 "Studi di impatto ambientale. Guida alla selezione dei modelli matematici per la previsione di impatto sulla qualità dell'aria".
- D.Lgs. 152/2006 "Norme in materia ambientale".
- D.Lgs. 155/2010 "Attuazione della direttiva 2008/50/CE relativa alla qualità dell'aria ambiente e per un'aria più pulita in Europa" (Appendice III, All. XI e XIII)
- Linee Guida SNPA 28 2020 "Valutazione di impatto ambientale. Norme tecniche per la redazione degli studi di impatto ambientale".

#### **3. Impostazione della simulazione**

In generale lo studio modellistico deve essere condotto assumendo sempre ipotesi cautelative al fine di valutare il massimo impatto del progetto in esame. È necessario riportare nella relazione di presentazione dello studio tutti i dati e le informazioni utili all'ente di controllo per valutare ed eventualmente replicare le simulazioni impiegando lo stesso modello di dispersione o altro modello (i dati caratterizzanti le sorgenti emissive in input al modello di simulazione, le impostazioni della catena modellistica impiegata, ecc…). E' raccomandata la presentazione degli input modellistici utilizzati nella simulazione anche in formato sintetico (si veda Allegato I).

I principali inquinanti oggetto del calcolo delle ricadute sono quelli per cui il D.Lgs. 155/2010 prevede dei limiti o dei valori obiettivo (fatta eccezione per l'ozono che è un inquinante esclusivamente di natura secondaria). L'esclusione di uno o più di questi inquinanti deve essere adeguatamente motivata. Per poter confrontare i risultati della simulazione modellistica con i limiti normativi imposti dal D.Lgs. 155/2010, è necessario che la simulazione venga condotta su base oraria e su un periodo di un anno (si veda il cap. 7 per i criteri di scelta dell'anno) .

Ulteriori inquinanti non inclusi nel D.Lgs. 155/2010 ma emessi in atmosfera dalla sorgente in esame sono comunque da valutare; in tal caso la verifica delle ricadute andrà effettuata utilizzando valori di riferimento, relativi all'aria ambiente, riportati nella letteratura scientifica.

A tale riguardo, anche se risulta difficile contemplare tutti i casi che si potrebbero presentare, si suggerisce di consultare i documenti [1] e [2] contenenti valori di riferimento ambientali per diossine/furani (PCDDs/PCDFs), policlorobifenili (PCBs) e sostanze organiche volatili (quali toluene, stirene, formaldeide, ecc…), oltre che per composti inorganici come l'acido fluoridrico e vari metalli. Per PCDDs/PCDFs e PCBs si consiglia di far riferimento anche all'articolo [3], in cui sono presentati i risultati di uno studio specifico fatto sul Veneto. Se si eseguono valutazioni delle ricadute di acido solfidrico (H2S) e di ammoniaca, si suggerisce di utilizzare i riferimenti contenuti rispettivamente in [2] e in [4].

Deve essere specificato lo stato fisico di ogni inquinante considerato nello studio di dispersione (gas o particolato).

In caso di modifiche a sorgenti già esistenti, lo studio dovrà includere una valutazione dello scenario emissivo esistente e una valutazione dello scenario di progetto.

In generale, dato il loro carattere transitorio, non è necessario che lo studio modellistico includa le emissioni derivanti dalle attività di cantiere e dal traffico indotto, ad eccezione di opere con un impatto esteso e durevole sul territorio e che comportano movimentazioni significative di materiale (quali, per esempio, la realizzazione di gallerie e di tratti stradali). In tali casi occorre predisporre uno studio di dispersione "ad hoc" (si veda par. 5.6).

#### **4. Georeferenziazione**

Tutti gli elementi notevoli dello studio di impatto (sorgenti, ricettori, griglia di calcolo, edifici, ecc.) devono essere georeferenziati nello stesso sistema di coordinate. E' raccomandato il sistema di coordinate cartesiane piane (x,y), secondo il sistema di riferimento WGS84/UTM zona 32N (EPSG: 32632). In alternativa è possibile utilizzare le coordinate geografiche (latitudine, longitudine) secondo il sistema di riferimento WGS84 (EPSG: 4326). Per maggiori dettagli sulle specifiche tecniche dei due alternativi sistemi di riferimento di coordinate (CRS), si rimanda a quanto riportato in https://spatialreference.org/.

#### **5. Scenari emissivi**

Gli scenari emissivi da modellizzare sono da individuarsi in funzione delle finalità dello studio modellistico. Si distinguono i seguenti due casi:

nuovi impianti :

**1a)** è necessario considerare lo scenario emissivo considerando le emissioni per cui l'impianto chiede l'autorizzazione tenuto conto anche dei pertinenti limiti contenuti nelle BAT (Best Available Techniques) conclusions di settore (BAT-AEL).

**2a)** per valutare lo scenario emissivo più vicino alle condizioni reali di esercizio, la simulazione con i valori di cui al punto 1a *potrà*, sulla base dell'opportunità valutata dal proponente, essere affiancata da una simulazione con le emissioni derivate da impianti simili o riportati in letteratura, adeguatamente motivate. modifiche di impianti esistenti:

**1b)** si dovrà svolgere la valutazione dello scenario emissivo esistente con i limiti autorizzati e una valutazione dello scenario di progetto, inclusivo quindi, oltre che delle sorgenti già autorizzate, anche delle sorgenti di progetto (con le emissioni specificate al punto 1a);

**2b)** per valutare lo scenario emissivo più vicino alle condizioni reali di esercizio, la simulazioni con i limiti già autorizzati *potrà*, sulla base dell'opportunità valutata dal proponente, essere affiancatada una simulazione con le emissioni derivate dal sistema di monitoraggio in continuo (SME), se presente, o con le emissioni derivate da controlli e/o autocontrolli rappresentativi della situazione prima della modifica richiesta (in caso di disponibilità di analisi di controllo condotte da ARPAV, si considerino anche queste ultime unitamente agli autocontrolli);

Eventuali scelte diverse da queste indicazioni dovranno essere giustificate.

Nelle simulazioni devono essere considerate tutte le sorgenti di emissione dell'impianto oggetto dello studio, caratterizzate da un regime regolare e continuativo nel tempo. L'eventuale esclusione di uno o più sorgenti di emissione deve essere opportunamente motivata. Sono escluse dall'elaborazione le emissioni fuggitive (fuoriuscite irregolari e transitorie).

Lo svolgimento di uno studio di dispersione specifico finalizzato alla stima dell'inquinamento prodotto dai flussi di traffico indotti dall'attività oggetto di valutazione va valutato caso per caso, in considerazione della rilevanza dei flussi, anche in riferimento al contesto in cui si inserisce il progetto.

Per il confronto con i limiti di concentrazione in aria ambiente degli indicatori di qualità dell'aria definiti dal D.Lgs. 155/2010, i calcoli con il modello di dispersione vanno svolti con valori di emissione con periodo di mediazione, dove previsto, inferiore o uguale al periodo di mediazione dell'indicatore. In particolare se la normativa prevede un limite di emissione semi-orario od orario, si utilizzi tale valore per calcolare l'indicatore su base oraria di qualità dell'aria, qualora previsto dal D.lgs. 155. E' questo ad esempio il caso degli impianti di incenerimento per i quali il D.lgs. 152/2006 prevede, per gli ossidi di azoto, sia un limite semi-orario che giornaliero, mentre il D.lgs. 155 prevede, per il biossido di azoto, un valore limite sia orario che come media annuale; si utilizzi quindi il limite emissivo semi-orario per il confronto con il limite orario di concentrazione in aria ambiente e il limite emissivo giornaliero per il confronto con l'indicatore della media annuale.

#### **5.1 Sorgente puntuale**

Per ogni sorgente puntuale si richiede di riportare nella relazione: le coordinate di georeferenziazione, l'orientazione della sezione di sbocco del camino (orizzontale/verticale), la portata volumetrica (normalizzata e nelle condizioni reali di esercizio), l'altezza del punto di emissione rispetto al suolo, l'altezza della base del camino rispetto al livello del mare, il diametro della sezione di sbocco, la temperatura e la velocità dei fumi in uscita. Si chiede inoltre di specificare se sono state attivati trattamenti specifici (quali a titolo di esempio: "stack tip down wash", "building down wash", "partial plume penetration" ).

Per ogni inquinante considerato nello studio si richiede di riportare la concentrazione (normalizzata e nelle condizioni reali di esercizio) e il flusso di massa (o portata massica).

Per comodità si riportano nel cap. 13 le formule di conversione della portata (volumetrica) e della concentrazione tra le condizioni normali di temperatura e pressione (0°C e 1013 hPa) relative ai livelli standard di tenore di umidità e di ossigeno e le condizioni reali di esercizio.

Per ogni inquinante il flusso di massa da inserire in input al modello va calcolato moltiplicando la portata volumetrica e la concentrazione, entrambe normalizzate alle stesse condizioni oppure entrambe riferite alle condizioni di esercizio.

# **5.2 Sorgente lineare**

Per ogni sorgente lineare (generalmente tratti stradali) si richiede di riportare nella relazione: le coordinate di georeferenziazione degli estremi, le dimensioni longitudinale e trasversale della sorgente, l'altezza media rispetto al piano campagna, il numero orario di veicoli transitanti, le emissioni per veicolo e per chilometro di percorrenza. Per facilitare la ricostruzione della sorgente è auspicabile la fornitura di un file vettoriale in formato ESRI shape file (shp). Le emissioni da trasporto su strada possono essere calcolate facendo riferimento alla metodologia suggerita dall'agenzia Europea per l'Ambiente:

https://www.eea.europa.eu/publications/emep-eea-guidebook-2019 (o versioni più aggiornate);

in particolare:

https://www.eea.europa.eu/publications/emep-eea-guidebook-2019/part-b-sectoral-guidance-chapters/1 energy/1-a-combustion.

In alternativa è possibile utilizzare fattori di emissione medi derivanti dall'inventario INEMAR delle emissioni in atmosfera in Lombardia:

http://www.inemar.eu/xwiki/bin/view/InemarDatiWeb/Fattori+di+emissione+medi+da+traffico,

oppure la banca dati dei fattori di emissione medi del trasporto stradale in Italia di ISPRA:

http://www.sinanet.isprambiente.it/it/sia-ispra/fetransp.

Infine si chiede di specificare nella relazione la modalità di trattamento della sorgente lineare, ossia se il modello adottato la prevede esplicitamente come tipologia di sorgente o se è stata ricostruita a partire da sorgenti areali o volumetriche adiacenti o consecutive. Si riportino inoltre i parametri che caratterizzano tali sorgenti (tipicamente i valori di "sigma y" e "sigma z" iniziali)

#### **5.3 Sorgente convogliata areale**

Per ogni sorgente convogliata areale (ad esempio biofiltri) si richiede di riportare nella relazione: le coordinate di georeferenziazione come utilizzate nella simulazione (ad esempio, se la sorgente convogliata areale è simulata come tale, devono essere fornite le coordinate dei vertici; se è simulata come la giustapposizione di un numero di sub-sorgenti puntiformi, devono essere fornite le coordinate e le

dimensioni di ciascuna sub-sorgente), la portata volumetrica normalizzata e nelle condizioni reali di esercizio, la concentrazione normalizzata e nelle condizioni reali di esercizio dell'inquinante, la quota altimetrica del suolo alla base della sorgente, l' altezza del punto di emissione rispetto al suolo (per un biofiltro è il colmo della struttura di contenimento del letto biofiltrante, che è maggiore dell'altezza della superficie superiore del letto biofiltrante), l'area della sezione di sbocco, la velocità e la temperatura dell'effluente nella sezione di sbocco. Per facilitare la ricostruzione della sorgente è auspicabile la fornitura di un file vettoriale in formato ESRI shape file (shp).

Per ogni inquinante il flusso di massa da inserire in input al modello va calcolato moltiplicando la portata volumetrica e la concentrazione, entrambe normalizzate alle stesse condizioni oppure entrambe riferite alle condizioni di esercizio.

Si chiede inoltre di specificare le parametrizzazioni utilizzate per caratterizzare la sorgente nel sistema modellistico utilizzato (tipicamente il valore della "sigmaz" iniziale)

# **5.4 Sorgente diffusa (non convogliata) areale**

Per ogni sorgente diffusa areale, denominate anche sorgenti areali passive o prive di flusso proprio (es.: vasche di trattamento reflui o cumuli di materiale), si richiede di riportare nella relazione: le coordinate di georeferenziazione, come inserite nella simulazione (si vedano le considerazioni fatte per le sorgenti convogliate areali), l'area della superficie emissiva effettivamente esposta all'atmosfera (ad esempio, per le superfici liquide è l'area della superficie stessa, per i cumuli conici di materiale è l'intera superficie laterale, solitamente maggiore dell'area di base del cumulo in planimetria), la quota altimetrica del suolo alla base della sorgente, l' altezza del punto di emissione rispetto al suolo (per una vasca è il colmo della struttura di contenimento del liquido, che è maggiore dell'altezza del pelo libero del liquido stesso; per un cumulo essa è posta convenzionalmente pari alla metà dell'altezza del colmo del cumulo stesso), la velocità e la temperatura dell'effluente, se applicabili e/o rilevanti per la simulazione di dispersione. Per facilitare la ricostruzione della sorgente è auspicabile la fornitura di un file vettoriale in formato ESRI shape file (shp).

Si chiede inoltre di specificare le parametrizzazioni utilizzate per caratterizzare la sorgente nel sistema modellistico utilizzato (tipicamente il valore della "sigmaz" iniziale)

#### **5.5 Sorgente diffusa volumetrica**

Allo stato attuale, la caratterizzazione delle sorgenti volumetriche (es.: capannoni con portelloni o finestrature aperti; locali di ricovero capi di allevamento con ricircolo naturale dell'aria) è problematica e non è possibile stabilire delle linee guida condivise. In ogni caso dovranno essere forniti nella relazione di presentazione dello studio, oltre ai criteri fondanti delle scelte adottate dall'esecutore dello studio di impatto, i dati e le informazioni che siano sufficienti ai soggetti che valutano lo studio per ricostruire le simulazioni, quali: le coordinate di georeferenziazione della sorgente o del sistema di sorgenti che simula l'emissione, il volume interno del locale da cui l'aeriforme diffonde all'esterno e la metodologia utilizzata per calcolare il flusso di massa.

Per facilitare la ricostruzione della sorgente è auspicabile la fornitura di un file vettoriale in formato ESRI shape file (shp).

Si chiede inoltre di specificare le parametrizzazioni utilizzate per caratterizzare la sorgente nel sistema modellistico utilizzato (tipicamente i valori della "sigmaz" e "sigmay" iniziali)

#### **5.6 Emissione da attività di cantiere**

Nei casi in cui si ritenga necessario lo studio modellistico per le attività di cantiere (opere con un impatto esteso e durevole sul territorio e che comportano movimentazioni significative di materiale, come precisato nel cap.3), la valutazione dell'impatto delle attività di cantiere dovrebbe prevedere la stima delle emissioni di tutti i mezzi utilizzati (emissione allo scarico degli autocarri e delle macchine operatrici) e la stima delle emissioni di polveri prodotte dalle attività cantieristiche (movimentazione terra, transito dei mezzi su strada sterrata, ecc.). Per la stima delle emissioni dei mezzi, si vedano i riferimenti riportati nel par. 5.2.

Nei limiti di applicazione evidenziati nel documento stesso, la stima delle emissioni di polveri da attività di cantiere può essere basata sulle linee guida di Arpa Toscana per le emissioni di polveri provenienti da attività di manipolazione di materiali polverulenti

(http://www.arpat.toscana.it/notizie/arpatnews/2009/allegati/235.pdf) e sulla metodologia US-EPA: AP-42 [5].

Nel caso siano presenti altre attività a cui la precedente linea guida non si applica o nel caso si utilizzino metodologie diverse, la stima delle emissioni dovrà essere dettagliata, includendo il metodo di calcolo e i fattori di emissione utilizzati.

In ogni caso nello studio dovranno essere riportate tutte le informazioni necessarie alla ricostruzione delle stime, nonché le modalità con cui queste sorgenti sono state caratterizzate nella simulazione e i relativi parametri (sorgenti puntuali, lineari, areali, volumetriche)

# **6. Scelta della tipologia di modello di simulazione**

La scelta della catena modellistica utilizzata per le simulazioni deve essere esplicitamente discussa e giustificata. Le caratteristiche del modello devono essere documentate tramite riferimenti bibliografici e letteratura tecnico-scientifica di settore. Per quanto riguarda il processore meteorologico, è sempre preferibile la parametrizzazione della turbolenza atmosferica secondo i parametri della "teoria della similarità " dello strato limite planetario, anziché secondo le classi di stabilità di Pasquill-Gifford-Turner.

L'utilizzo di modelli "open source" è da ritenersi una scelta preferibile, ancorché non esclusiva, in relazione alla possibilità di garantire la più ampia e completa ripercorribilità dello studio.

In generale, dato che la scala spaziale del dominio di calcolo è piuttosto ridotta, dell'ordine di qualche chilometro, e che i dati meteorologici sono generalmente su base oraria, si rivela spesso adeguato un modello di tipo gaussiano, come previsto dal D.Lgs. 155/2010 (Appendice III, Tabella 1). Vi sono tuttavia alcune importanti valutazioni che devono essere eseguite preliminarmente riguardanti la percentuale di calme di vento (casi con velocità del vento <0.5 m/s) e la complessità del terreno, che possono portare ad una differente scelta del modello da utilizzare (lagrangiano a "puff" o a particelle).

#### **6.1 Valutazione delle calme di vento**

L'area oggetto dello studio modellistico deve essere caratterizzata da un punto di vista meteorologico attraverso l'elaborazione statistica di misure rilevate da una o più stazioni meteorologiche. In particolare deve essere evidenziata la percentuale di calme (casi con velocità del vento <0.5 m/s) relativa all'area di studio. A tal fine occorre fare riferimento alla misura del vento alla quota di riferimento di 10 m rispetto al suolo. Se si utilizzano stazioni con sensore a una quota inferiore occorre calcolare il vento a 10 m utilizzando la seguente formula che descrive il profilo logaritmico della velocità del vento in condizioni di stabilità atmosferica neutra:

$$
V_{10} = V_h * ln(10/z_0)/ln(h/z_0)
$$

dove  $z_0$  è la rugosità superficiale ("roughness length" espressa in m) e h è l'altezza di misura (in metri).

Se tale percentuale è significativa (indicativamente maggiore del 15-20 % su base annuale) è preferibile l'utilizzo di un modello del tipo lagrangiano a "puff" o particelle. Allo scopo può essere utilizzato anche un modello di tipo gaussiano che preveda la possibilità di modificare l'algoritmo di dispersione in funzione della velocità del vento consentendo quindi di simulare situazioni di vento molto debole (senza rimuovere le calme di vento e senza sostituirle con valori di velocità maggiori di 0.5 m/s). In ogni caso si chiede di esplicitare la modalità con cui le calme di vento sono trattate nel sistema modellistico utilizzato.

#### **6.2 Terreno complesso**

A volte la sorgente oggetto di studio si trova in terreno complesso, ossia caratterizzato da forte disomogeneità delle condizioni micro-meteorologiche dovute alla presenza di elementi orografici (valli, colline, montagne) o di variazione del tipo di suolo (linea di costa, area urbana/area rurale). In tal caso le condizioni di dispersione degli inquinanti possono essere sensibilmente influenzate da queste

caratteristiche. Alcuni modelli gaussiani avanzati hanno delle opzioni per gestire queste situazioni. In presenza, però, di terreno particolarmente complesso è preferibile l'utilizzo di un modello di dispersione di tipo lagrangiano a "puff" o a particelle. Questi modelli sono infatti in grado di descrivere più accuratamente il trasporto e la dispersione in condizioni non omogenee.

Nel caso di terreno ad orografia complessa, nella relazione di presentazione dello studio devono essere riportati:

- la risoluzione del modello digitale del terreno (DTM: Digital Terrain Model) da cui sono estratti i dati di input al processore che gestisce l'orografia;
- la descrizione dell'algoritmo impiegato per la simulazione degli effetti dell'orografia e gli eventuali parametri di controllo;
- la quota del terreno per ciascuno dei ricettori sensibili.

# **7. Meteorologia**

L'estensione temporale di simulazione è un anno civile (intervallo che va dal 1 gennaio al 31 dicembre), così da poter garantire la possibilità di confronto con i limiti normativi e gli indicatori annuali di qualità dell'aria. In caso di indisponibilità dei dati che costituiscono l'input meteorologico è possibile utilizzare un intervallo diverso (comunque pari ad un anno consecutivo di dati). L'anno di riferimento per le simulazioni va selezionato tra i cinque più recenti rispetto alla data della simulazione, escludendo gli anni caratterizzati da una meteorologia particolarmente dispersiva. Come criterio per quantificare la dispersività si faccia riferimento agli indicatori relativi al PM10 riportati nelle relazioni regionali di qualità dell'aria che l'ARPAV pubblica annualmente (https://www.arpa.veneto.it/temi-ambientali/aria/riferimenti/documenti). Per sorgenti particolarmente rilevanti, quali grandi impianti di combustione, grosse arterie viarie o impianti potenzialmente impattanti inseriti in prossimità dei centri abitati (es: inceneritori), è raccomandata la simulazione del quinquennio più recente, al fine di scegliere l'anno con le caratteristiche meteorologiche peggiori in termini di ricadute sui recettori sensibili.

Per simulazioni finalizzate ad esigenze particolari, ad esempio per confronto diretto con misure, l'estensione temporale può essere limitata al periodo in cui si intende effettuare il confronto.

L'input meteorologico del modello di dispersione può essere ricondotto a due tipologie di dati:

- stazioni meteorologiche al suolo ed in quota (radiosonde);
- modelli meteorologici prognostici.

Le stazioni meteo al suolo utilizzate devono preferibilmente provenire dalla rete di monitoraggio regionale gestita da ARPAV, oppure dalla rete internazionale di stazioni meteorologiche WMO (World Meteorological Organization). A quest'ultima si dovrà fare riferimento per i dati delle stazioni in quota (radiosondaggi); per quanto riguarda il Veneto le stazioni di riferimento sono Udine-Rivolto, Milano-Linate e Bologna-San Pietro Capofiume. Altre fonti di dati sono ammissibili ma devono essere debitamente supportate da documentazione attestante l'origine e la validità delle misure.

In generale l'input meteorologico dovrà provenire da una stazione meteorologica ritenuta rappresentativa delle condizioni di dispersione nell'area oggetto dello studio. Come criterio generale, nel caso di terreno pianeggiante, la distanza della stazione meteo dal punto di emissione dovrebbe essere preferibilmente inferiore a 10 km e in ogni caso non superiore a 20 km; nei casi di orografia complessa, la stazione deve giacere nella medesima valle ove è ubicato il punto di emissione e collocata in modo tale da essere rappresentativa del regime anemologico del sito.

Se necessario, per esempio in condizioni di terreno complesso, più stazioni possono essere incluse mediante l'utilizzo di un modello di tipo diagnostico che ricostruisca il campo di vento a partire dai dati delle stazioni al suolo ed in quota, e dalla orografia/uso del suolo del territorio.

Conformemente a quanto previsto nella più recente revisione delle linee guida dell'U.S. EPA (Environmental Protection Agency https://www3.epa.gov/ttn/scram/guidance/guide/appw\_17.pdf), in caso di assenza di stazioni meteo rappresentative, l'input meteorologico può essere ricavato dall'output numerico di un modello di tipo prognostico. In tal caso si distinguono due possibilità:

- utilizzo dell'output tale e quale, estratto su un punto della griglia di calcolo ritenuto più rappresentativo delle condizioni di dispersione nell'area oggetto dello studio;
- utilizzo dell'output su un punto o su una sottogriglia del modello meteorologico prognostico, seguito dall'applicazione di un modello di tipo diagnostico in grado di ricostruire il campo di vento ad alta risoluzione, rappresentando gli effetti indotti dalle disomogeneità del terreno (linee di costa, zone collinari o montane).

È possibile l'utilizzo dell'output modellistico di tipo prognostico anche a completamento dei dati forniti dalla stazione meteorologica, per variabili diverse da direzione e velocità del vento e temperatura (per esempio: copertura nuvolosa, pressione, precipitazione). L'uso di un modello meteorologico prognostico e/o diagnostico deve essere sempre supportato da documentazione o riferimenti bibliografici che ne descrivano l'origine e ne attestino la sua validità scientifica. E' inoltre opportuno riportare, anche tramite riferimento bibliografico, una verifica delle performance del modello almeno per quanto riguarda la velocità del vento (per esempio presentando un confronto tra le rose dei venti modellizzata e misurata presso una o più stazioni meteo).

Nella relazione di presentazione dello studio, a seconda dei casi, devono essere indicati:

- coordinate della/e stazione/i e quota dell'anemometro rispetto al suolo;
- coordinate del punto di griglia del modello prognostico;
- caratteristiche della griglia di calcolo del modello diagnostico (coordinate, numero di nodi, passo, livelli verticali);
- caratteristiche della griglia di calcolo del modello prognostico (coordinate, numero di nodi, passo, livelli verticali);

Per quanto riguarda la/le stazioni meteorologiche al suolo si sottolinea che:

- l'altezza standard di riferimento per la misura del vento è 10 m [6] e quindi, in generale, questa è l'altezza di misura raccomandata, tuttavia, dato che la rete meteorologica regionale gestita da ARPAV comprende numerose stazioni con altezza dell'anemometro a 5 m, l'uso di queste ultime è ammesso, laddove non vi siano stazioni con vento a 10 m ritenute rappresentative. L'uso di stazioni con sensore a 2 m è in generale sconsigliato, anche se possibile qualora non siano disponibili altri dati e previa una valutazione della rappresentatività della stazione.
- la frequenza originaria di registrazione dei dati meteo deve essere almeno oraria e coerente con la scansione utilizzata per le simulazioni di dispersione;
- la percentuale ammessa di dati meteorologici invalidi dovrebbe essere inferiore al 10% su base annua e al 25% su base mensile; non deve comunque essere superiore al 20% su base annua e al 50% su base mensile.

Nella relazione accompagnatoria dello studio dovrà essere illustrato il processore meteorologico impiegato per ottenere i parametri micro-meteorologici (altezza dello strato limite atmosferico, lunghezza di Monin-Obukhov, velocità di attrito superficiale, velocità convettiva di scala, ecc.).

È fortemente sconsigliato, e deve pertanto essere giustificato, l'impiego alternativo delle classi di stabilità discrete (ad esempio classi di Pasquill – Gifford-Turner), in luogo dei parametri continui di turbolenza.

Dovranno inoltre essere presentate le rose dei venti stagionali e la rosa relativa all'intero periodo di simulazione, al fine di verificarne la congruenza con la mappa di impatto, e la descrizione statistica delle velocità del vento (frequenza delle classi di velocità, evidenziando in particolare la frequenza delle calme).

#### **8. Ricettori sensibili**

I ricettori sensibili (punti discreti di calcolo delle concentrazioni) solitamente corrispondono a punti di particolare sensibilità o interesse presso i quali calcolare puntualmente l'impatto delle emissioni; devono essere selezionati secondo i seguenti criteri:

- devono essere considerati nello studio i ricettori (intesi come siti anche isolati adibiti ad uso abitativo anche temporaneo ) potenzialmente più impattati dall'opera;
- ove possibile, deve essere individuato un ricettore sensibile in corrispondenza di ogni quadrante del piano centrato sulla sorgente;
- i recettori devono comprendere tutti i locali ad uso collettivo (scuole, ospedali, ecc.) ricadenti nel dominio di simulazione;
- almeno un ricettore deve essere individuato presso ciascuno dei centri abitati (per la definizione di centro abitato si veda l'art. 3 del Codice della Strada, D.Lgs. n. 285 del 30/04/1992 e s.m.i.) e presso le aree destinate a futura espansione residenziale dagli strumenti di pianificazione territoriale, se presenti, ricadenti nelle zone maggiormente impattate dall'opera;
- in caso sia presentata la proposta di un Progetto di Monitoraggio Ambientale (PMA), devono essere inclusi nell'elenco dei ricettori anche i punti ove presumibilmente verranno effettuate le misure previste dal Progetto.

I ricettori sensibili devono sempre essere georeferenziati su mappa e devono essere fornite le loro coordinate (si veda cap. 4).

# **9. Griglia di calcolo**

Il dominio spaziale di simulazione deve estendersi in modo tale da rendere agevole l'identificazione dell'area di massimo impatto ed anche delle aree interessate dai massimi secondari. Deve inoltre contenere tutti i ricettori sensibili individuati e l'eventuale area di superamento del 5% del limite normativo relativo a tutti gli inquinanti considerati nello studio.

Il passo della griglia di calcolo deve essere inferiore alla distanza fra il ricettore sensibile più prossimo e la sorgente emissiva e deve essere determinato a seguito di un'analisi di sensitività che permetta di individuare le aree di massimo impatto in modo chiaro e distinto (e sostanzialmente indipendente dal valore del passo di griglia). In linea generale un passo di griglia adeguato risulta compreso tra 25 e 250 m, a seconda dell'ampiezza del dominio di calcolo, delle caratteristiche geometriche delle sorgenti, delle caratteristiche orografiche e di uso del suolo.

Nella relazione devono essere specificati: la dimensione del dominio spaziale di simulazione, le coordinate di georeferenziazione dell'origine del dominio (vertice sud ovest), il passo della griglia dei ricettori di calcolo; la quota dei ricettori rispetto al suolo (quota a cui si riferiscono le mappe di concentrazione/deposizione, solitamente livello del suolo o 2 m).

#### **10. Discussione e presentazione dei risultati modellistici.**

Per valutare la significatività dell'impatto di una o più sorgenti emissive, in assenza di criteri nazionali, la prassi attualmente utilizzata per i progetti di VIA regionale è di utilizzare, con valore meramente indicativo, il seguente criterio elaborato a partire dalla Linea Guida ANPA del 2001 *"Linee Guida V.I.A. Parte Generale, ANPA Ministero dell'Ambiente e della Tutela del Territorio, 18 giugno 2001*"[7]: si considera l'impatto di una sorgente di emissione "*significativo"* se superiore al 5% del valore limite fissato dal D.Lgs 155/10. In pratica, per ogni sostanza emessa in atmosfera, il confronto delle ricadute va effettuato con il 5% del rispettivo limite normativo ("regola del 5%") e l'impatto si considera significativo se superiore a questa soglia (ad esempio, il valore limite annuale per l'NO2 è 40 µg/m3; il 5% di tale limite è 2 µg/m3; si considera significativa l'emissione di una sorgente che produce una concentrazione media annuale di NO2 in aria ambiente superiore a 2 µg/m3).

Per le sostanze che prevedono un valore limite sulla media annuale dovrà essere effettuato anche un confronto, sempre in base alla regola del 5%, con il valore calcolato come media sugli ultimi cinque anni disponibili delle misure di una centralina di qualità dell'aria classificata come "background" e considerata rappresentativa della situazione ambientale pre-esistente nella zona. Per tali sostanze, inoltre, si richiede di sommare il valore ottenuto dalle simulazioni con il valore di fondo e di verificare l'eventuale superamento del valore limite.

Tali elaborazioni devono essere eseguite in corrispondenza del punto di massimo assoluto di ricaduta e per i ricettori sensibili individuati. La presentazione dei risultati dovrà avvenire mediante tabelle di semplice ed immediata lettura (si veda l'Allegato II).

Inoltre, per ogni inquinante/indicatore di qualità dell'aria deve essere predisposta una tavola grafica di presentazione della mappa di impatto, in una scala geografica idonea a discernere chiaramente le caratteristiche della stessa. La mappa deve essere a colori, di tipo raster (a pixel) o a isolinee. Nel primo caso deve essere corredata di una legenda impostata in modo tale da evidenziare il gradiente di concentrazione nel dominio di simulazione e il 5% del limite, se presente nei risultati ottenuti; nel secondo caso le isolinee devono essere etichettate e deve essere evidenziata l'isolinea corrispondente al 5% del valore limite, se presente nei risultati ottenuti. Sulla tavola devono inoltre essere evidenziati i seguenti elementi geografici: il punto di massimo assoluto di ricaduta, il perimetro del dominio spaziale di simulazione, tutte le sorgenti considerate, i ricettori sensibili, la posizione di eventuali centraline di misura della qualità dell'aria, se contemplate nello studio.

Nel caso in cui l'area di ricaduta con valori superiori al 5% del valore limite interessi anche il territorio di un comune limitrofo a quello in cui si trova la sorgente, si richiede di riportare sulla mappa anche un tematismo con i confini comunali.

Le tabelle e le tavole grafiche con i risultati ottenuti nelle simulazioni devono essere predisposte per tutti gli inquinanti oggetto dello studio. Per gli inquinanti non inclusi nel D.Lgs.155/2010, non si richiedono l'applicazione della "regola del 5%" né il confronto con il valore di fondo, ma solo il confronto con eventuali valori di riferimento riferiti all'aria ambiente, riportati in letteratura (si veda cap. 3).

La discussione dei risultati dello studio di dispersione deve tener conto oltre che dei valori delle ricadute, anche delle caratteristiche delle zone su cui esse insistono. La significatività delle ricadute va quindi valutata anche tenendo conto delle caratteristiche del territorio interessato dall'eventuale superamento del 5% del valore limite (i limiti di protezione della salute umana hanno maggiore peso sulle zone abitate, mentre i limiti di protezione della vegetazione pesano di più sulle zone di pregio naturalistico).

# **11. Indicazioni specifiche per NO2 (biossido di azoto), CO (monossido di carbonio), particolato PM10 e PM2.5, polveri totali, Idrocarburi Policiclici Aromatici (IPA) e metalli**

Il biossido di azoto (NO2) è un inquinante emesso dai processi di combustione. In generale gli NOx (ossidi di azoto) all'emissione sono costituiti prevalentemente da monossido di azoto (NO) e da una piccola percentuale di NO2. Tuttavia l' NOx misurato in aria ambiente è costituito perlopiù da NO2. La percentuale di NO che si ossida a NO2 è governata da vari fattori come la distanza dalle sorgenti di emissione e la composizione atmosferica. Per calcolare la ricaduta di NO2, le linee guida EPA ([8],[9]) suggeriscono di utilizzare dei ratei standard NO2: NOx pari a 0.75 e 0.8, rispettivamente per la media annuale e il valore orario (approccio che viene denominato "ARM": Ambient Ratio Method). Alternativamente è possibile utilizzare un approccio empirico sito-specifico utilizzando la serie temporale di misure NO2-NOx di una centralina rappresentativa dell'area di dispersione da cui derivare una funzione di regressione per calcolare la concentrazione oraria di NO2 in funzione della concentrazione di NOx (si vedano gli esempi riportati in [10]). Un terzo approccio consiste nel considerare esplicitamente i processi di foto-ossidazione, attraverso schemi chimici di base, mediante la speciazione di NOx, in NO2 e NO, e l'utilizzo delle concentrazioni ambientali di NOx, NO2 e ozono (si veda par. 12.3).

Per effettuare il confronto delle ricadute di CO (monossido di carbonio) con il limite normativo del D.Lgs. 155/2010 è possibile, per semplicità di calcolo, utilizzare come indicatore il valore massimo orario ottenuto nelle simulazioni, anzichè la massima media mobile su 8h. Nel caso si verifichi il superamento del 5% del limite da parte del massimo orario, allora si proceda al calcolo della massima media su 8h, come previsto dal decreto.

Il particolato in aria ambiente è prevalentemente di origine secondaria, ossia si forma per reazione a partire da precursori chimici. Tuttavia è costituito anche da una parte primaria emessa da vari comparti emissivi come il riscaldamento residenziale, il traffico e l'industria. Lo studio modellistico ha lo scopo di quantificare

le ricadute del solo particolato primario PM10, e della frazione fine PM2.5, emesso dalle sorgenti di emissione in esame. Se l'emissione della frazione fine PM2.5 non è disponibile, è possibile stimare la ricaduta di PM2.5 in aria ambiente equiparandola a quella del PM10. Tale approssimazione, presupponendo che l'intero PM10 emesso rientri nella frazione con diametro inferiore a 2.5 micron, è cautelativa ma realistica, dato che le sorgenti sono spesso equipaggiate di efficienti sistemi di abbattimento delle polveri più grossolane, ed è supportata dall'esperienza che la dispersione in atmosfera non dipende, entro certi limiti, in modo apprezzabile dal diametro delle polveri. In alcuni casi particolari che comportino emissione di polveri grossolane (ad esempio le opere di cantiere) è opportuno calcolare la dispersione delle polveri totali (inclusive anche del particolato con diametro superiore a 10 μm). In tal caso occorre specificare la granulometria utilizzata nelle simulazioni ed attivare eventuali opzioni del modello che rappresentino l'effetto gravitazionale.

Se all'emissione sono presenti flussi di massa riferiti a somme di sostanze inquinanti (ad esempio somma di più metalli, somma di IPA), nel caso non fosse possibile ipotizzare, con opportune giustificazioni, una suddivisione del flusso tra le varie sostanze, si richiede di confrontare la concentrazione totale simulata con il valore limite dell'inquinante previsto nel D.Lgs. 155/2010 e presente nella somma all'emissione. Se nel suddetto decreto sono presenti limiti per più sostanze del flusso di massa complessivo, si consideri il valore limite più basso (ad esempio confronto tra concentrazione simulata di IPA e limite del B(a)P, confronto tra concentrazione simulata per la somma di metalli e limite dell' Arsenico, se presente nella somma).

# **12. Applicazioni particolari**

Si presentano alcune opzioni dei modelli di dispersione che non sono normalmente necessarie, ma che potrebbero essere in alcuni casi suggerite per migliorare e completare lo studio di impatto. La valutazione sull'attivazione o meno di questi algoritmi va quindi fatta caso per caso.

#### **12.1 Building downwash**

L'interazione del flusso atmosferico con un ostacolo, come un edificio, produce una regione, soprattutto sottovento all'ostacolo, in cui il flusso risulta fortemente modificato. E' intuitivo quindi che la dispersione da una sorgente situata entro tale regione può essere complessa da rappresentare.

Seguendo quanto indicato dall'EPA [11], se H è l'altezza dell'edificio e L è la lunghezza minima tra l'altezza H e le dimensioni orizzontali dell'edificio, l'estensione di tale regione può essere calcolata empiricamente come pari ad un cerchio di raggio 5L. Se all'interno di quest' area intorno all'edificio vi è una sorgente di emissione, sono possibili due casi:

- l'altezza della sorgente è superiore/uguale a Hgep = H+1.5L ("good engineering practice stack height"): in tal caso l'effluente non risente della presenza dell'edificio;
- l'altezza della sorgente è inferiore a Hgep: in tal caso si presume che la dispersione sia influenzata dalla presenza dell'edificio ed è opportuno l'utilizzo di uno specifico algoritmo per il calcolo del "building downwash".

L'algoritmo utilizzato per il calcolo dovrà essere adeguatamente illustrato, fornendo i riferimenti alla letteratura tecnico/scientifica. Inoltre, per ciascuno degli edifici considerati nell'algoritmo di "building downwash", dovranno essere riportate le coordinate dei vertici in pianta dell'edificio, l'altezza dell'edificio rispetto al suolo e tutte le informazioni necessarie per ripercorrere il calcolo. Per facilitare la ricostruzione della sorgente è auspicabile la fornitura di un file vettoriale in formato ESRI shape file (shp).

#### **12.2 Deposizione secca e umida**

Nel caso di attivazione dell'algoritmo per il calcolo delle deposizioni secca e umida, dovranno essere riportati nella relazione tutti i relativi parametri di controllo inseriti in input al modello (ad esempio stato fisico gassoso o particolato, costante di Henry, coefficiente di scavenging*,* distribuzione dimensionale del particolato, ecc…). Gli algoritmi di calcolo della deposizione umida dovranno essere disattivati qualora non siano disponibili dati di precipitazione nel set di dati meteo.

#### **12.3 Reazioni chimiche**

Alcuni modelli offrono la possibilità di utilizzare degli schemi chimici per il calcolo della dispersione di inquinanti reattivi, come gli ossidi di azoto o il particolato secondario. Nel caso si utilizzi il modulo chimico, si richiede di descrivere gli schemi utilizzati e di specificare le opzioni e gli input addizionali utilizzati dal modello.

#### **12.4 Emissioni variabili**

I modelli di dispersione generalmente offrono l'opzione di modulare l'emissione attraverso dei profili su base oraria, giornaliera e mensile oppure introducendo degli opportuni coefficienti moltiplicativi per ogni ora dell'intervallo di simulazione. Se la sorgente ha un'emissione abbastanza costante nel tempo, tale opzione può essere trascurata e si può utilizzare un'emissione costante pari al valore medio (eventualmente azzerando l'emissione nelle ore o periodi in cui l'impianto non è attivo, ad esempio nelle ore notturne e/o nei giorni del fine settimana). Nel caso si valuti di introdurre una modulazione temporale si richiede di fornire i dettagli riguardo la metodologia e i coefficienti utilizzati.

#### **12.5 Camino equivalente**

L'approccio del "camino equivalente" consiste nel raggruppare più sorgenti puntuali vicine tra loro in un unico punto di emissione. Si è infatti verificato che gli effluenti da più camini, vicini e con caratteristiche simili, tendono a confluire rapidamente e che l'altezza che raggiunge il pennacchio ("plume rise") è generalmente maggiore di quella che si avrebbe per i singoli camini presi separatamente, [12]. Quando i camini hanno caratteristiche simili (diametro, altezza e portata volumetrica) e sono separati da una distanza "centro-centro" inferiore a 3 volte il diametro si utilizzi un camino equivalente, [13], con le seguenti caratteristiche (esempio per 2 camini):

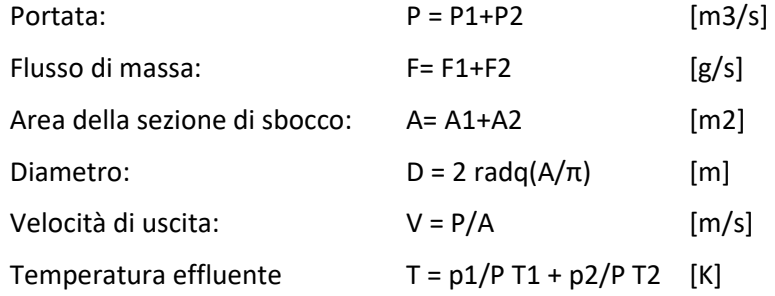

#### **13. Formule di conversione**

*Formule di conversione da condizioni normali a condizioni reali di esercizio* 

Nel seguito il suffisso "N" si riferisce alle condizioni normali di temperatura ( $T_N$  = 273.16 K), pressione (P<sub>N</sub> = 1013 hPa), tenore di umidità (U<sub>N</sub>=0% "fumi secchi") e tenore di riferimento dell'ossigeno (O2<sub>N</sub>, differente a seconda dell'attività), ed "R" alle condizioni reali di esercizio.

#### PORTATA (Q)

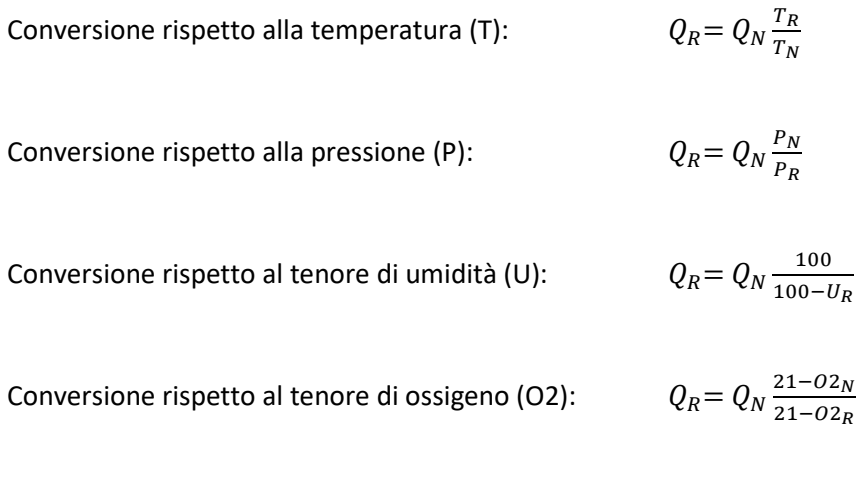

CONCENTRAZIONE (C)

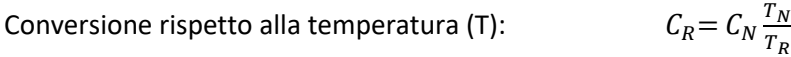

Conversione rispetto alla pressione (P):

Conversione rispetto al tenore di umidità (U):

$$
C_R = C_N \frac{100 - U_R}{100}
$$

 $21 - 02N$ 

 $=\mathcal{C}_N\frac{P_R}{P_N}$  $P_N$ 

Conversione rispetto al tenore di ossigeno (O2): 
$$
C_R = C_N \frac{21 - 02R}{21 - 02N}
$$

# **14. Riferimenti bibliografici**

**[1]** LAI. Bericht des Länderausschusses für Immissionsschutz (LAI) Bewertung von Schadstoffen, für die keine Immissionswerte festgelegt sind Orientierungswerte für die Sonder fallprüfung und für die Anlagenüber- wachung sowie Zielwerte für die langfristige Luf treinhalteplanung unter besonderer Berücksichtigung der Beurteilung krebserzeugender Luft schadstoffe. Länderausschuss für

Immissionsschutz. 2004." URL: http://www.lanuv.nrw.de/fileadmin/lanuv/gesundheit/pdf/LAI2004.pdf.

**[2]** WHO. Air Quality Guidelines for Europe-Second Edition. WHO Regional Publications, European Series, No. 91. World Health Organization, 2000.

**[3]** Ingegneria dell'Ambiente, volume 5, numero 3, anno 2018. Livelli e tossicità di Diossine, Furani e PCB Dioxin Like in aria ambiente nel Veneto. L. Zagolin, G. Marson, S. Patti.

**[4]** Technical Instructions on Air Quality Control – TA Luft

URL: www.bmu.de/fileadmin/Daten\_BMU/Download\_PDF/Luft/taluft\_engl.pdf

**[5]** US-EPA: AP-42 Compilation of Air Pollutant Emission Factors.

**[6]** World Meteorological Organization, 2008. Guide to Meteorological Instruments and Methods of Observation. Seventh edition.

**[7]** Linee Guida V.I.A. Parte Generale, ANPA Ministero dell'Ambiente e della Tutela del Territorio, 18 giugno 2001.

**[8]** Linea guida US-EPA: Applicability of Appendix W Modeling Guidance for the 1-hour NO2 National Ambient Air Quality Standard.

**[9]** Linea guida US-EPA: Additional Clarification Regarding Application of Appendix W Modeling Guidance for the 1-hour NO2 National Ambient Air Quality Standard.

**[10]** Environment Agency of England and Wales, 2007: Review of methods for NO to NO2 conversion in plumes at short ranges.

**[11]** US-EPA, 1985: Guideline for determination of good engineering practice stack height (technical support document for the stack height regulations).

**[12]** Manins PC, Carras JN, Williams DL, 1992. Plume rise from multiple stacks. Clean Air (Aust) 26: 65–8. **[13]** Ministry for the Environment, Wellington, New Zealand. 2004. Good Practice Guide for Atmospheric Dispersion Modelling (Recommendation 21).

**[14]** Arpa Lombardia, 2018: Indicazioni relative all'utilizzo di tecniche modellistiche per la simulazione della dispersione di inquinanti negli studi di impatto sulla componente atmosfera.

#### **Allegato I - INPUT**

Dato che le sorgenti più tipicamente trattate negli studi di impatto delle ricadute sono le sorgenti industriali di tipo convogliato, si riporta di seguito una tabella da compilare con le informazioni e i principali input della catena modellistica relativi a questo caso (barrare l'opzione adottata nel caso di presentazione di più opzioni). Per le altre tipologie di sorgente è possibile predisporre tabelle analoghe, seguendo le richieste contenute nel documento. E' raccomandata la presentazione degli input utilizzati anche in un formato sintetico di questo tipo.

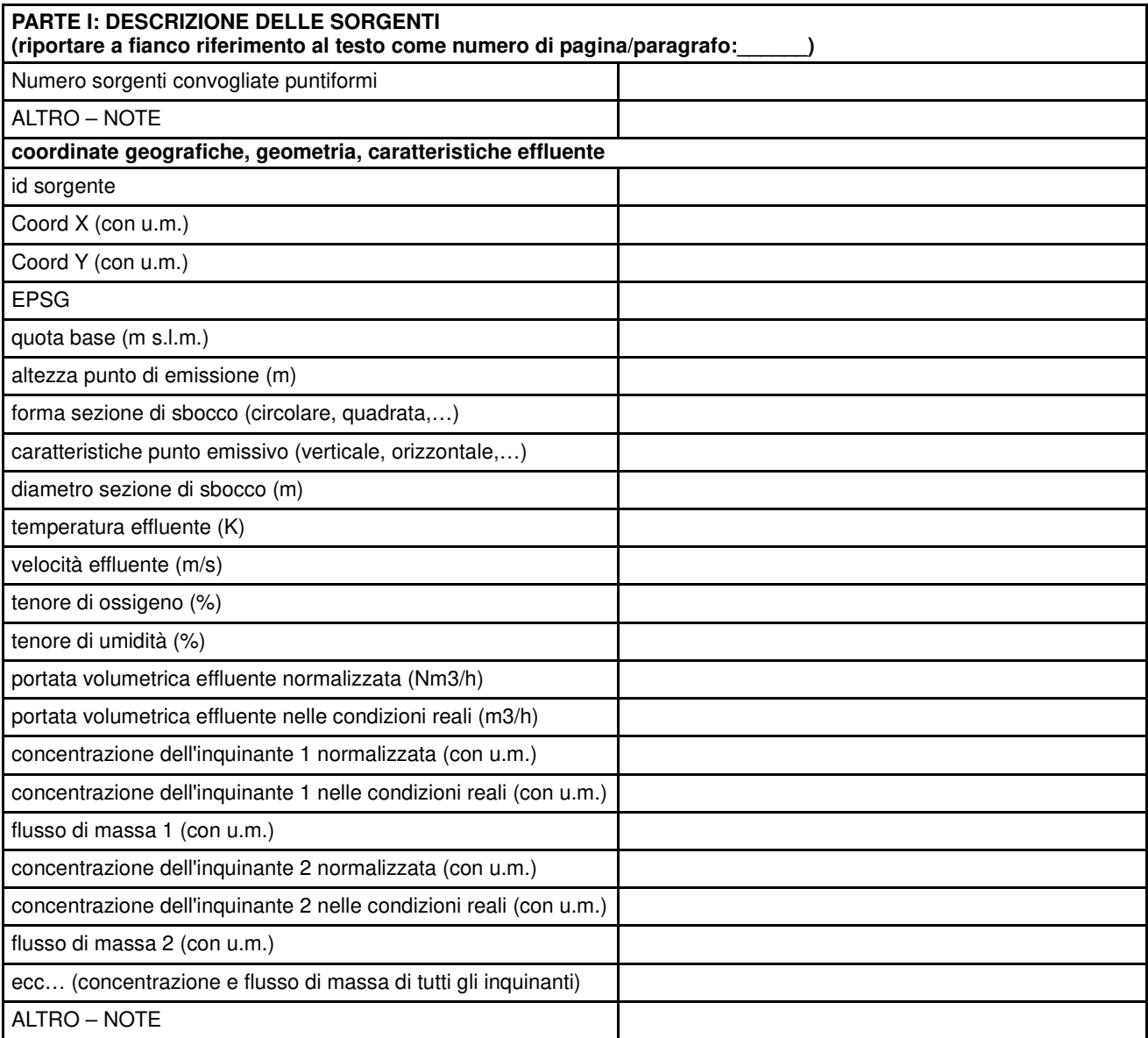

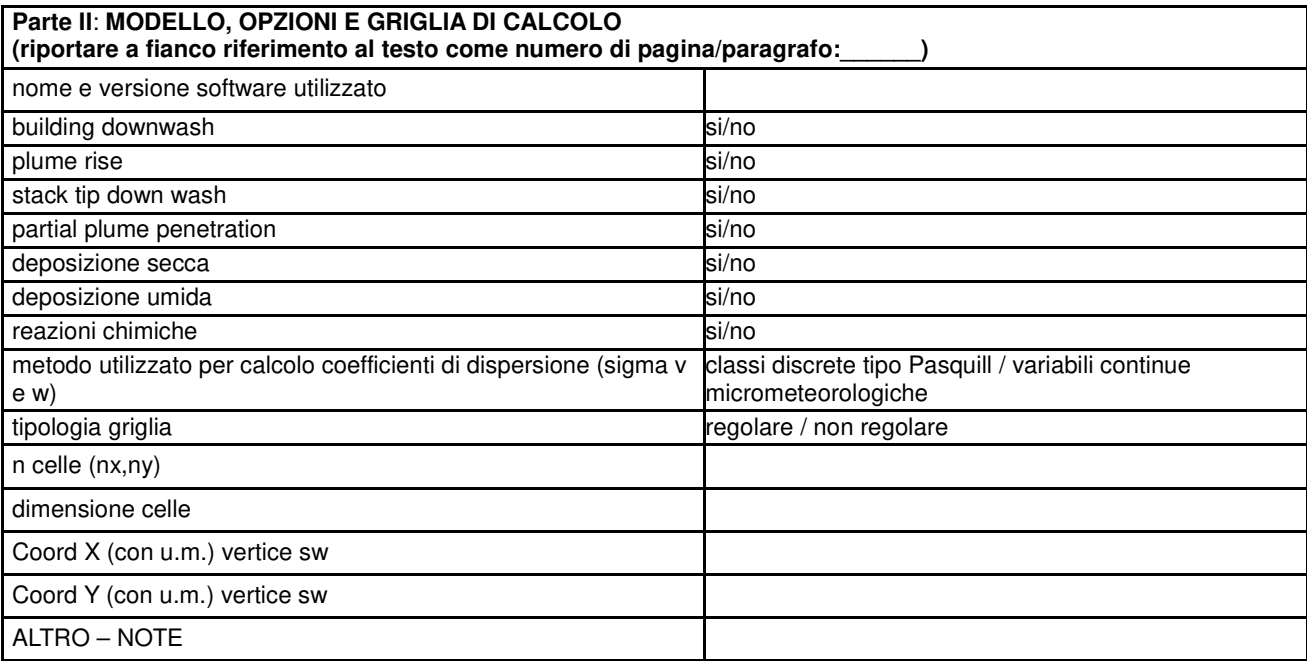

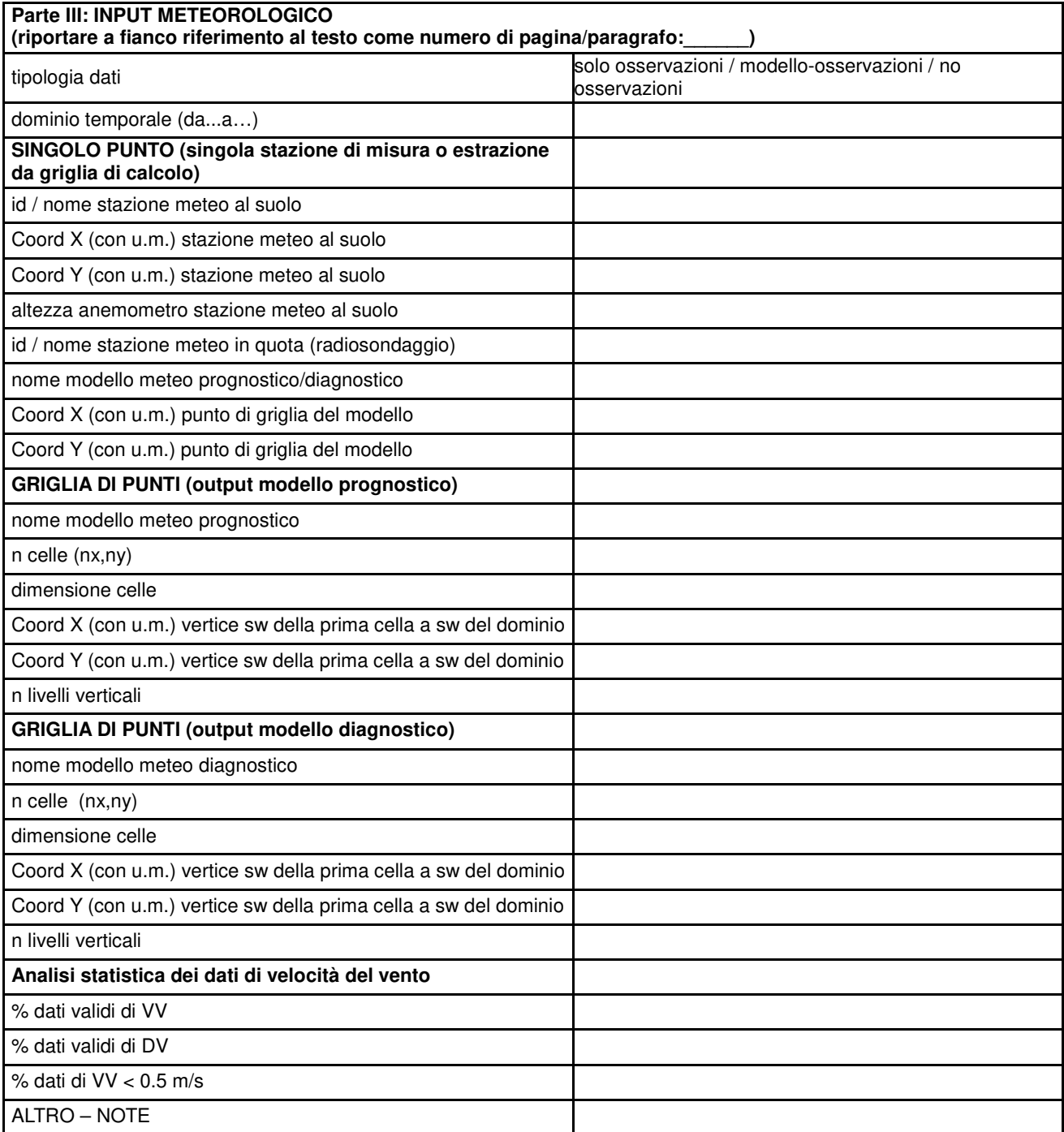

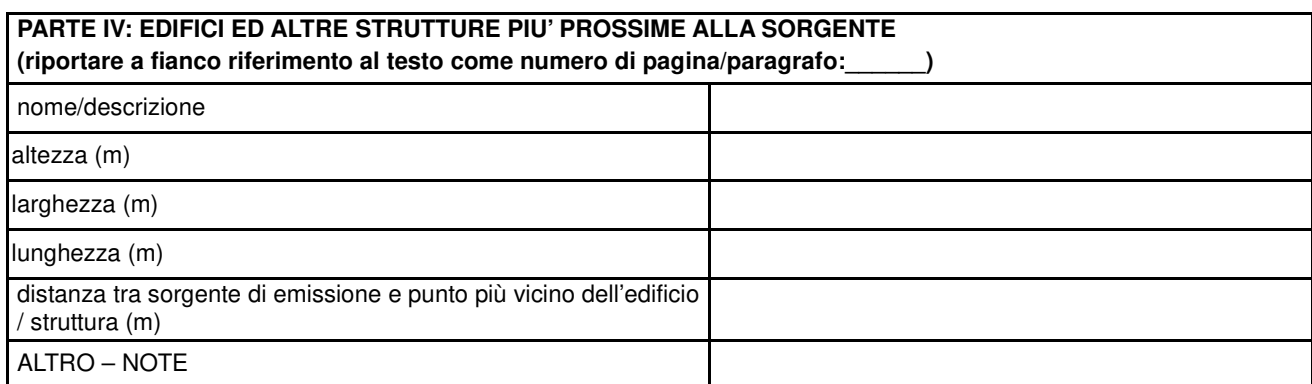

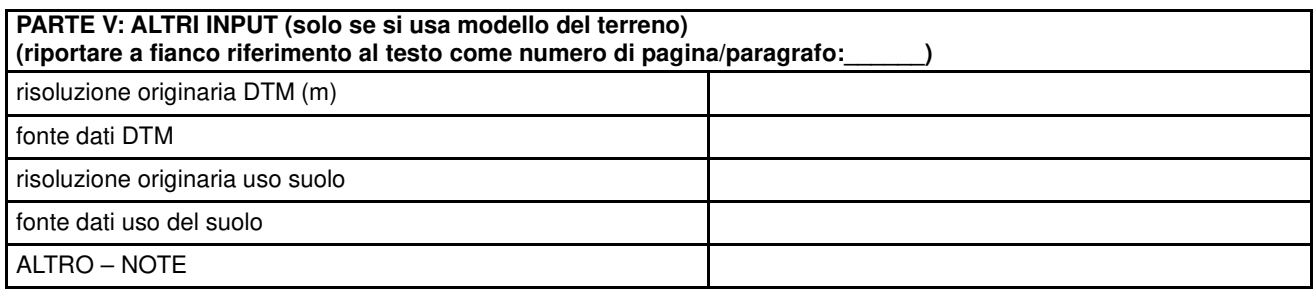

#### **Allegato II – OUTPUT**

Si riporta la tabella da compilare con le elaborazioni richieste. La compilazione va ripetuta per il massimo di dominio e ciascun ricettore sensibile individuato.

E' raccomandata la presentazione degli output anche in un formato sintetico di questo tipo.

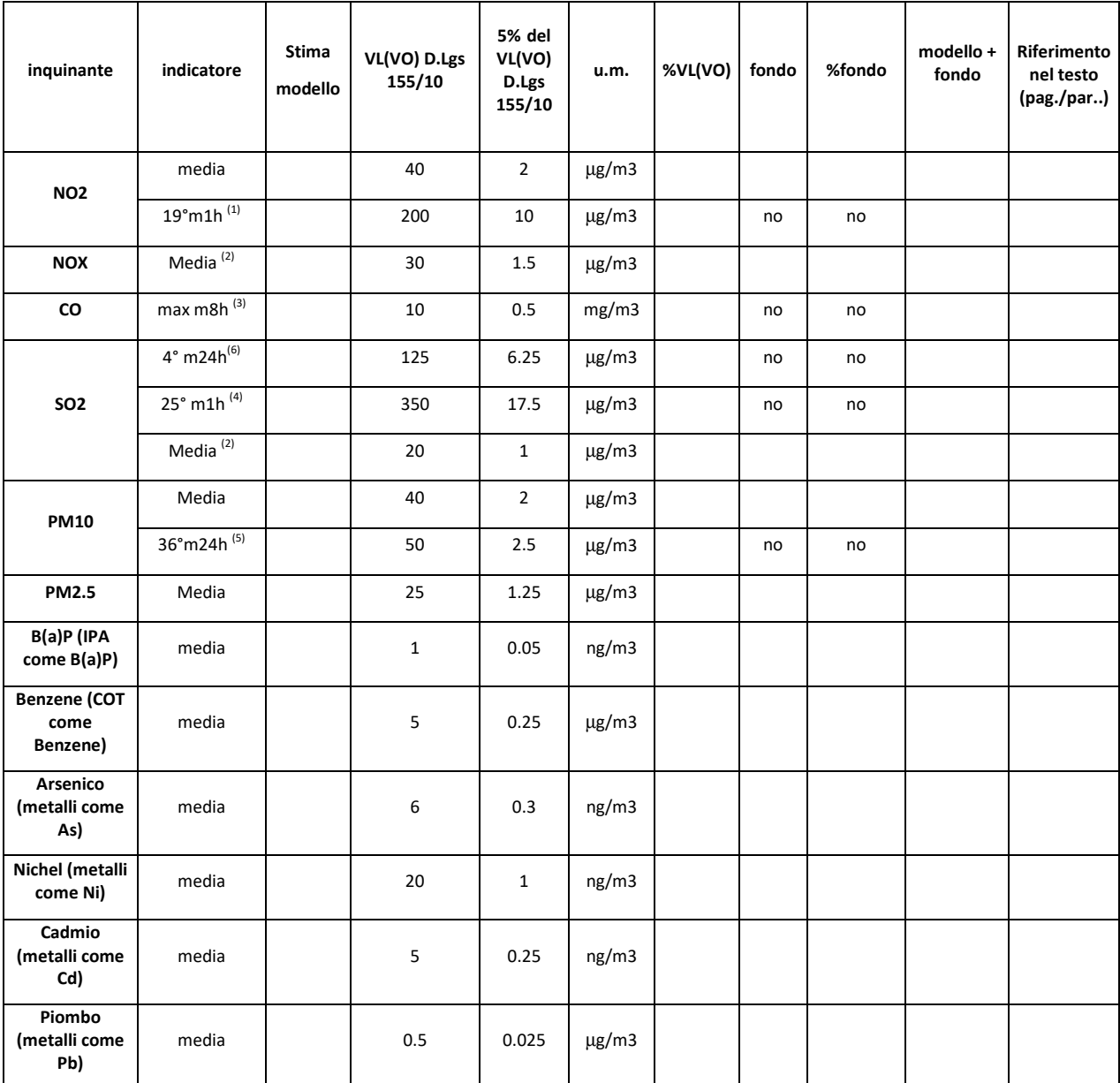

*Legenda:* media = media annuale; m1h = media oraria; m24h = media giornaliera; m8h = media su 8 ore, VL:Valore Limite, VO:Valore obiettivo

1) corrispondente al 99.79° percentile delle concentrazioni orarie su base annuale

2) valore limite per la protezione della vegetazione

3) per semplicità è possibile calcolare il massimo orario e, solo se questo supera il 5% del limite, calcolare il massimo della media su 8 ore.

4) corrispondente al 99.73° percentile delle concentrazioni orarie su base annuale.

5) corrispondente al 90.41° percentile delle concentrazioni giornaliere su base annuale

6) corrispondente al 99.18° percentile delle concentrazioni giornaliere su base annuale

Osservatorio Regionale Aria Via Lissa 6 30171 Mestre – Venezia Italy Tel. +39 041 5445542 Fax +39 041 5445671 E-mail: orar@arpa.veneto.it

Dicembre 2020

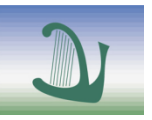

#### **ARPAV**

Agenzia Regionale per la Prevenzione e Protezione Ambientale del Veneto

Direzione Generale Via Ospedale Civile, 24 35121 Padova Italy tel. +39 049 82 39 301 fax. +39 049 66 09 66

e-mail: urp@arpa.veneto.it e-mail certificata: protocollo@pec.arpav.it www.arpa.veneto.it